# **PRUEBA DE ACCESO (EBAU)**

# **UNIVERSIDAD DE MURCIA**

# **JUNIO – 2021**

### (RESUELTOS por Antonio Menguiano)

MATEMÁTICAS II Tiempo máximo: 1 horas y 30 minutos

OBSERVACIONES IMPORTANTES: Se debe responder a un máximo de 4 cuestiones y no es necesario hacerlo en el mismo orden en que están enunciadas. Si se responde a más de 4 cuestiones, sólo se corregirán las 4 primeras, en el orden que haya respondido el estudiante. Solo se podrán usar las tablas estadísticas que se adjuntan. No se podrán usar calculadoras gráficas ni programables. EX VACUIVES INVIVES. Se case responder a un maximo de n<br>
y no es necesario hacerlo en el mismo orden en que están enunciadas. S<br>
le a más de 4 cuestiones, sólo se corregirán las 4 primeras, en el orden o<br>
ondido el estudi

1º) Considere el sistema de ecuaciones lineales  $ax + y + z = 4$  $x - ay + z = 1$  $x + y + z = a + 2$ en función del pa-

rámetro *a*.

 $a$ ) Determine para qué valores de  $a$  el sistema tiene solución única.

 $b$ ) Determine para qué valor de  $a$  el sistema tiene infinitas soluciones y resuélvalo en ese caso.

----------

 $c$ ) Determine para qué valor de  $a$  el sistema no tiene solución.

-)

Las matrices de coeficientes y ampliada son las siguientes:

$$
M = \begin{pmatrix} a & 1 & 1 \\ 1 & -a & 1 \\ 1 & 1 & 1 \end{pmatrix} y M' = \begin{pmatrix} a & 1 & 1 & 4 \\ 1 & -a & 1 & 1 \\ 1 & 1 & 1 & a+2 \end{pmatrix}.
$$

El rango de la matriz de coeficientes en función del parámetro  $a$  es el siguiente:

$$
|M| = \begin{vmatrix} a & 1 & 1 \\ 1 & -a & 1 \\ 1 & 1 & 1 \end{vmatrix} = -a^2 + 1 + 1 + a - a - 1 = 0; \ 1 - a^2 = 0 \Rightarrow
$$

 $\Rightarrow a_1 = -1, a_2 = 1.$ 

$$
Para\ \left\{\frac{a \neq -1}{a \neq 1}\right\} \Rightarrow Rang\ M = Rang\ M' = 3 = n^{\circ} \ incóg \Rightarrow S.C.D.
$$

Antonio Menguiano

$$
Para a = -1 \Rightarrow M' = \begin{pmatrix} -1 & 1 & 1 & 4 \\ 1 & 1 & 1 & 1 \\ 1 & 1 & 1 & 1 \end{pmatrix} \Rightarrow \{F_2 = F_3\} \Rightarrow Range M' = 2.
$$

$$
Para a = -1 \Rightarrow Rang M = Rang M' = 2 < n^{\circ} inc \circ g \Rightarrow S.C.I.
$$

Para  $a = -1$  el sistema resulta  $x + y + z = 4$ <br>  $x + y + z = 1$ , que es compatible indetermi-<br>
ado y equivalente al sistema  $\begin{cases} -x + y + z = 4 \\ x + y + z = 1 \end{cases}$ . Haciendo  $z = -\lambda$ :

$$
-x + y = 4 - \lambda
$$
\n
$$
x + y = 1 - \lambda
$$
\n
$$
x - y = -4 + \lambda
$$
\n
$$
x + y = 1 - \lambda
$$
\n
$$
x - y = -4 + \lambda
$$
\n
$$
x + y = 1 - \lambda
$$
\n
$$
x + y = 1 - \lambda
$$
\n
$$
y = \frac{5}{2} - \lambda
$$
\n
$$
y = \frac{5}{2} - \lambda
$$
\n
$$
z = \lambda, \forall \lambda \in R
$$
\n2

\n2

\n2

\n2

\n3

\n3

\n4

\n5

\n5

\n6

\n6

\n7

\n8

\n9

\n1

\n1

\n1

\n1

\n1

\n1

\n1

\n1

\n1

\n1

\n1

\n1

\n1

\n1

\n1

\n1

\n1

\n1

\n1

\n1

\n1

\n1

\n1

\n1

\n1

\n1

\n1

\n1

\n1

\n1

\n1

\n1

\n1

\n1

\n1

\n1

\n1

\n1

\n1

\n1

\n1

\n1

\n1

\n1

\n1

\n1

\n1

\n1

\n1

\n1

\n1

\n1

\n1

\n1

\n1

\n1

\n1

\n1

\n1

\n1

\n1

\n1

\n1

\n1

\n1

\n1

\n1

$$
\Rightarrow \begin{vmatrix} 1 & 1 & 4 \\ 1 & -1 & 1 \\ 1 & 1 & 3 \end{vmatrix} = -3 + 4 + 1 + 4 - 1 - 3 = 2 \neq 0 \Rightarrow Rang M' = 3.
$$

Para  $a = 1 \Rightarrow$  Rang  $M = 2$ ; Rang  $M' = 3 \Rightarrow$  Sistema incompatible.

\*\*\*\*\*\*\*\*\*\*

 $b)$ 

2°) Considered as matrices 
$$
A = \begin{pmatrix} 1 & 1 & 1 \\ 0 & 1 & 0 \\ 1 & 2 & 2 \end{pmatrix}
$$
,  $B = \begin{pmatrix} 1 & 0 \\ 0 & -1 \\ 2 & 1 \end{pmatrix}$   $y C = \begin{pmatrix} -2 & 0 & -1 \\ 1 & -1 & 1 \end{pmatrix}$ .

a) Compruebe que la matriz A es regular (o invertible) y calcule su inversa.

b) Resuelva la ecuación matricial  $AX - B = C<sup>t</sup>$ , donde  $C<sup>t</sup>$  denota la matriz traspuesta de C.

----------

 $a)$ 

Una matriz es invertible cuando su determinante es distinto de cero.

$$
|A| = \begin{vmatrix} 1 & 1 & 1 \\ 0 & 1 & 0 \\ 1 & 2 & 2 \end{vmatrix} = 2 - 1 = 1 \neq 0 \Rightarrow \underline{Queda \text{ comprobado que A tiene inversa.}}
$$
  
\n
$$
A^{t} = \begin{pmatrix} 1 & 0 & 1 \\ 1 & 1 & 2 \\ 1 & 0 & 2 \end{pmatrix}.
$$
  
\nAdj. de  $A^{t} = \begin{pmatrix} \begin{vmatrix} 1 & 2 \\ 0 & 2 \end{vmatrix} & -\begin{vmatrix} 1 & 2 \\ 1 & 2 \end{vmatrix} & \begin{vmatrix} 1 & 1 \\ 1 & 0 \end{vmatrix} \\ -\begin{vmatrix} 0 & 1 \\ 1 & 2 \end{vmatrix} & -\begin{vmatrix} 1 & 1 \\ 1 & 2 \end{vmatrix} & -\begin{vmatrix} 1 & 0 \\ 1 & 0 \end{vmatrix} \end{pmatrix} = \begin{pmatrix} 2 & 0 & -1 \\ 0 & 1 & 0 \\ -1 & -1 & 1 \end{pmatrix}.$   
\n
$$
A^{-1} = \frac{Adj. de A^{t}}{|A|} = \frac{\begin{pmatrix} 2 & 0 & -1 \\ 0 & 1 & 0 \\ -1 & -1 & 1 \end{pmatrix}}{1} \Rightarrow A^{-1} = \begin{pmatrix} 2 & 0 & -1 \\ 0 & 1 & 0 \\ -1 & -1 & 1 \end{pmatrix}.
$$

 $b)$ 

$$
A \cdot X - B = C^t
$$
;  $A \cdot X = C^t + B$ ;  $A^{-1} \cdot A \cdot X = A^{-1} \cdot (C^t + B)$ ;

 $I \cdot X = A^{-1} \cdot (C^t + B) \Rightarrow X = A^{-1} \cdot (C^t + B).$ 

$$
C^{t} + B = \begin{pmatrix} -2 & 1 \\ 0 & -1 \\ -1 & 1 \end{pmatrix} + \begin{pmatrix} 1 & 0 \\ 0 & -1 \\ 2 & 1 \end{pmatrix} = \begin{pmatrix} -1 & 1 \\ 0 & -2 \\ 1 & 2 \end{pmatrix}.
$$
  

$$
X = A^{-1} \cdot (C^{t} + B) = \begin{pmatrix} 2 & 0 & -1 \\ 0 & 1 & 0 \\ -1 & -1 & 1 \end{pmatrix} \cdot \begin{pmatrix} -1 & 1 \\ 0 & -2 \\ 1 & 2 \end{pmatrix} \Rightarrow X = \begin{pmatrix} -3 & 0 \\ 0 & -2 \\ 2 & 3 \end{pmatrix}.
$$

\*\*\*\*\*\*\*\*\*\*

 $3^{\circ}$ ) En este ejercicio se puede utilizar el resultado del apartado  $a$ ) para realizar el apartado  $b$ ), aun en el caso en que no se sepa realizar el apartado  $a$ ).

Se quiere diseñar una lata de refresco de forma cilíndrica, con tapas inferior o superior. El material para las tapas tiene un coste de 5 euros cada  $cm^2$  y el material para el resto del cilindro tiene un coste de 3 euros cada  $cm<sup>2</sup>$ .

a) Si denotamos por x el radio de las tapas y por y la altura de la lata, demuestre que el coste total del material necesario para construir dicha lata viene dado por la expresión  $10\pi x^2 + 6\pi x y$ .

b) Si el volumen de la lata es 90 $\pi$  cm<sup>3</sup>, determine sus dimensiones (radio y altura) para que el coste del material sea mínimo.

----------

-)

La superficie de las bases en  $cm^2$  es:  $S_{Bases} = 2 \cdot \pi \cdot x^2$ .

La superficie lateral en  $cm^2$  es:  $S_{Lateral} = 2 \cdot \pi \cdot x \cdot y$ .

$$
Coste = 5 \cdot S_{Bases} + 3 \cdot S_{Lateral} = 5 \cdot 2 \cdot \pi \cdot x^2 + 3 \cdot 2 \cdot \pi \cdot x \cdot y \Rightarrow
$$

 $\Rightarrow$  Coste = 10 ·  $\pi \cdot x^2$  + 6 ·  $\pi \cdot x \cdot y$ , como se tenía que demostrar.

 $b)$ 

$$
V = S_{Base} \times Altura = \pi \cdot x^2 \cdot y = 90 \cdot \pi \Rightarrow y = \frac{90}{x^2}.
$$

Sustituyendo el valor obtenido de  $y$  en la expresión del coste, resulta:

$$
Coste = C(x) = 10 \cdot \pi \cdot x^2 + 6 \cdot \pi \cdot x \cdot \frac{90}{x^2} = \frac{10 \cdot \pi \cdot x^3 + 540 \cdot \pi}{x} = 10\pi \cdot \frac{x^3 + 54}{x}.
$$

 La condición necesaria para que el coste sea mínimo es que se anule su primera derivada:

$$
a) \text{ La superficie de las bases en cm² es: } S_{Bases} = 2 \cdot \pi \cdot x^2.
$$
\nLa superficie de las bases en cm² es: } S\_{Bases} = 2 \cdot \pi \cdot x^2.

\nLa superficie lateral en cm² es:  $S_{Lateral} = 2 \cdot \pi \cdot x \cdot y$ .

\n*Coste* = 5 ⋅  $S_{Bases}$  + 3 ⋅  $S_{Lateral} = 5 \cdot 2 \cdot \pi \cdot x^2 + 3 \cdot 2 \cdot \pi \cdot x \cdot y \Rightarrow$ 

\n $\Rightarrow$  Coste = 10 ⋅ π ⋅ x² + 6 ⋅ π ⋅ x ⋅ y, como se tenía que demostrar.

\nb)

\n
$$
V = S_{Base} \times Altura = \pi \cdot x^2 ⋅ y = 90 ⋅ π \Rightarrow y = \frac{90}{x^2}.
$$
\nSustituyendo el valor obtenido de y en la expresión del coste, resulta:

\n*Coste* = *C*(*x*) = 10 ⋅ π ⋅ x² + 6 ⋅ π ⋅ x ⋅  $\frac{90}{x^2} = \frac{10 \pi x^3 + 540 \cdot \pi}{x} = 10 \pi \cdot \frac{x^3 + 54}{x}.$ 

\nLa condición necesaria para que el coste sea mínimo es que se anule su primera derivada:

\n
$$
C'(x) = 10 \pi \cdot \frac{3x^2 ⋅ x \cdot (x^3 + 54) ⋅ 1}{x^2} = 10 \pi \cdot \frac{3x^3 - x^3 - 54}{x^2} = 10 \pi \cdot \frac{2x^3 - 54}{x^2} = 20 \pi \cdot \frac{x^3 - 27}{x^2}.
$$

\n
$$
C'(x) = 0 \Rightarrow 20 \pi \cdot \frac{x^3 - 27}{x^2} = 0; \quad x^3 - 27 = 0 \Rightarrow x = 3.
$$

\n
$$
y = \frac{90}{x^2} = \frac{90}{3^2} = \frac{90}{9} = 10.
$$

\n*El coste es mínimo con radio de 3 cm y altura de 10 cm.*

Justificación de que se trata de un máximo.

La segunda derivada del coste tiene que ser negativa para  $x = 3$ :

$$
C''(x) = 20\pi \cdot \frac{3x^2 \cdot x^2 - (x^3 - 27) \cdot 2x}{x^4} = 20\pi \cdot \frac{3x^3 - 2x^3 + 54}{x^3} = 20\pi \cdot \frac{2x^3 + 54}{x^3} = 40\pi \cdot \frac{x^3 + 27}{x^3}.
$$
  

$$
C''(3) = 40\pi \cdot \frac{3^3 + 27}{3^3} = 80\pi > 0 \Rightarrow \underline{M}(\text{mimo}, c, q, j).
$$

Manufacture Company of Cross

 $4^{\circ}$ ) En este ejercicio las cuestiones a) y b) son totalmente independientes.

a) Calculate 
$$
\lim_{x \to +\infty} (\sqrt{x^2 + 1} - x)
$$
.

b) Calcule la integral indefinida:  $I = \int x^2 \cdot ln(x) \cdot dx$ . Determine la primitiva de la función  $f(x) = x^2 \cdot ln(x)$  cuya gráfica pasa por el punto  $P(1,0)$ .

----------

a)  
\n
$$
\lim_{x \to +\infty} (\sqrt{x^2 + 1} - x) = \infty - \infty \Rightarrow Indet. \Rightarrow \lim_{x \to +\infty} \frac{(\sqrt{x^2 + 1} - x) \cdot (\sqrt{x^2 + 1} + x)}{\sqrt{x^2 + 1} + x} =
$$
\n
$$
= \lim_{x \to +\infty} \frac{x^2 + 1 - x^2}{\sqrt{x^2 + 1} + x} = \lim_{x \to +\infty} \frac{1}{\sqrt{x^2 + 1} + x} = \frac{1}{\infty + \infty} = \frac{1}{\infty} \Rightarrow \lim_{x \to +\infty} (\sqrt{x^2 + 1} - x) = 0.
$$
\nb)  
\n
$$
I = \int x^2 \cdot ln(x) \cdot dx \Rightarrow \begin{cases} u = Lx \to du = \frac{1}{x} \cdot dx \\ x^2 \cdot dx = dv \to v = \frac{x^3}{3} \end{cases} \Rightarrow Lx \cdot \frac{x^3}{3} - \int \frac{x^3}{3} \cdot \frac{1}{x} \cdot dx =
$$
\n
$$
= \frac{x^3}{3} \cdot Lx - \frac{1}{3} \cdot \int x^2 \cdot dx = \frac{x^3}{3} \cdot Lx - \frac{1}{3} \cdot \frac{x^3}{3} + C = \frac{x^3}{9} \cdot (3Lx - 1) + C.
$$
\n
$$
F(x) = \frac{x^3}{9} \cdot (3Lx - 1) + C.
$$

Por contener  $F(x)$  al punto  $P(1,0)$  es  $F(1) = 0$ :

$$
F(1) = \frac{1^3}{9} \cdot (3 \cdot L1 - 1) + C = 0; \frac{1}{9} \cdot (3 \cdot 0 - 1) + C = 0 \Rightarrow C = \frac{1}{9}.
$$
  

$$
F(x) = \frac{x^3}{9} \cdot (3Lx - 1) + \frac{1}{9} \Rightarrow F(x) = \frac{1}{9} \cdot [x^3(3Lx - 1) + 1].
$$

\*\*\*\*\*\*\*\*\*\*

5°) Considere los planos de ecuaciones  $\pi_1 \equiv x - y + z = 0$  y  $\pi_2 \equiv x + y - z = 2$ .

a) Compruebe que los planos se cortan y calcule la ecuación de la recta r determinada por la intersección de ambos planos.

b) Compruebe que el punto  $A(3, 2, 1)$  no está en  $\pi_1$  ni en  $\pi_2$  y calcule la ecuación del plano  $\pi_3$  que contiene a la recta r y pasa por el punto A.

-----------

 $a)$ 

Dos planos son secantes (se cortan en una recta) cuando sus vectores directores son linealmente independientes.

Los vectores normales de los planos son  $\overrightarrow{n_1}$  = (1, -1, 1) y  $\overrightarrow{n_2}$  = (1, 1, -1).

Los vectores  $\overrightarrow{n_1}$  y  $\overrightarrow{n_2}$  son linealmente independientes por no ser proporcionales sus componentes, con lo cual, está comprobado que los planos  $\pi_1$  y  $\pi_1$  se cortan.

La recta  $r$  que determinan los planos  $\pi_1$  y  $\pi_2$ , expresada, por ejemplo, por unas ecuaciones paramétricas, es la siguiente:

$$
r \equiv \begin{cases} x - y + z = 0 \\ x + y - z = 2 \end{cases} \Rightarrow z = \lambda \Rightarrow \begin{cases} x - y = -\lambda \\ x + y = 2 + \lambda \end{cases} \Rightarrow 2x = 2; \ x = 1.
$$
  

$$
1 - y = -\lambda; \ y = 1 + \lambda \Rightarrow r \equiv \begin{cases} x = 1 \\ y = 1 + \lambda \\ z = \lambda \end{cases}
$$

 $b)$ 

Un punto pertenece a un plano cuando satisface su ecuación:

$$
\pi_1 \equiv x - y + z = 0
$$
  
\n
$$
A(3, 2, 1) \Rightarrow 3 - 2 + 1 \neq 0 \Rightarrow A \notin \pi_1.
$$
  
\n
$$
\pi_2 \equiv x + y - z = 2
$$
  
\n
$$
A(3, 2, 1) \Rightarrow 3 + 2 - 1 \neq 2 \Rightarrow A \notin \pi_2.
$$

Un punto y un vector director de r son  $P(1,1,0)$  y  $\overrightarrow{v_r} = (0,1,1)$ .

Los puntos  $P(1,1,0)$  y  $A(3,2,1)$  determinan el vector:

$$
\overrightarrow{PA} = \overrightarrow{OA} - \overrightarrow{OP} = [(3, 2, 1) - (1, 1, 0)] = (2, 1, 1).
$$

$$
\pi_3(A; \overrightarrow{v_r}, \overrightarrow{PA}) \equiv \begin{vmatrix} x-3 & y-2 & z-1 \\ 0 & 1 & 1 \\ 2 & 1 & 1 \end{vmatrix} = 0;
$$

$$
(x-3) + 2(y-2) - 2(z-1) - (x-3) = 0; \ 2(y-2) - 2(z-1) = 0;
$$
  

$$
(y-2) - (z-1) = 0; \ y-2-z+1 = 0 \Rightarrow \underline{\pi_3} = y-z-1 = 0.
$$

MAN HORNOGODO ST. E.E.

6°) En este ejercicio las cuestiones  $a$ )  $y$   $b$ ) son totalmente independientes. Considere los puntos  $A(a, 4, 3)$ ,  $B(0, 0, 5)$  y  $C(0, 3, -1)$ .

a) Calcule los valores de  $\alpha$  para los cuales el triángulo  $\widehat{ABC}$  tiene un ángulo recto en el vértice A.

b) Tomando el valor de  $a = 3$ , determine la ecuación del plano que pasa por los puntos A y B y es paralelo a la recta  $s \equiv \begin{cases} x - y + z = 0 \\ 2x + y = 3 \end{cases}$ 

 $a)$ 

$$
\overrightarrow{AB} = \overrightarrow{OB} - \overrightarrow{OA} = [(0, 0, 5) - (a, 4, 3)] = (-a, -4, 2).
$$
  

$$
\overrightarrow{AC} = \overrightarrow{OC} - \overrightarrow{OA} = [(0, 3, -1) - (a, 4, 3)] = (-a, -1, -4).
$$

Dos vectores son perpendiculares cuando su producto escalar es cero:

$$
\overrightarrow{AB} \cdot \overrightarrow{AC} = 0 \Rightarrow (-a, -4, 2) \cdot (-a, -1, -4) = 0; \ \ a^2 + 4 - 8 = 0;
$$

 $a^2 - 4 = 0 \Rightarrow a_1 = -2, a_2 = 2.$ 

El triángulo 
$$
\widehat{ABC}
$$
 es rectángulo en A para  $a = -2$  y  $a = 2$ .

 $b)$ 

$$
Para a = 3 \Rightarrow A(3, 4, 3) y \overrightarrow{AB} = (-3, -4, 2).
$$

Un vector director de la recta s es cualquiera que sea linealmente dependiente del producto vectorial de los vectores normales de los planos que la determinan, que son  $\overrightarrow{n_1}$  = (1, -1, 1)  $y \overrightarrow{n_2}$  = (2, 1, 0).

$$
\overrightarrow{v_s'} = \begin{vmatrix} i & j & k \\ 1 & -1 & 1 \\ 2 & 1 & 0 \end{vmatrix} = 2j + k + 2k - i = -i + 2j + 3k \Rightarrow \overrightarrow{v_s} = (1, -2, -3).
$$
  

$$
\pi(A; \overrightarrow{v_s}, \overrightarrow{AB}) \equiv \begin{vmatrix} x - 3 & y - 4 & z - 3 \\ 1 & -2 & -3 \\ -3 & -4 & 2 \end{vmatrix} = 0;
$$
  

$$
-4(x - 3) + 9(y - 4) - 4(z - 3) - 6(z - 3) - 12(x - 3) - 2(y - 4) = 0;
$$
  

$$
-16(x - 3) + 7(y - 4) - 10(z - 3) = 0; 16(x - 3) - 7(y - 4) + 10(z - 3) = 0;
$$
  

$$
16x - 48 - 7y + 28 + 10z - 30 = 0 \Rightarrow \underline{\pi} \equiv 16x - 7y + 10z - 50 = 0.
$$

7°) Un estudio revela que el 10 % de los hombres son daltónicos y que el 1 % de las mujeres son daltónicas. Según los datos de las Naciones Unidas, en el mundo hay actualmente un 50,5 % de hombres y un 49,5 % de mujeres. Determine:

a) La probabilidad de que una persona elegida al azar sea daltónica.

b) Si una persona es daltónica, *i* cuál es la probabilidad de que sea mujer?

c) *i*. Son independientes los sucesos "ser una persona daltónica" y "ser mujer"?

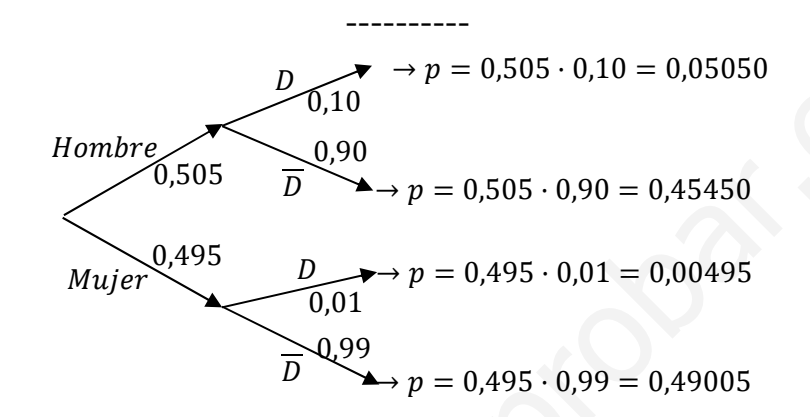

 $a)$ 

 $P = P(D) = P(H \cap D) + P(M \cap D) = P(H) \cdot P(D/H) + P(M) \cdot P(D/M) =$ 

 $= 0.505 \cdot 0.10 + 0.495 \cdot 0.01 = 0.05050 + 0.00495 = 0.05545.$ 

 $b)$ 

$$
P = P(M/D) = \frac{P(M \cap D)}{P(D)} = \frac{P(M) \cdot P(D/M)}{0.05545} = \frac{0.495 \cdot 0.01}{0.05545} = \frac{0.00495}{0.05545} = \frac{0.08927}{0.05545}.
$$

 $\mathcal{C}$ 

Dos sucesos D y M son independientes cuando  $P(D \cap M) = P(D) \cdot P(M)$ :

$$
P(D) \cdot P(M) = 0.05545 \cdot 0.495 = 0.02745 \neq 0.00495 = P(D \cap M).
$$

Por lo expuesto anteriormente los sucesos A y B no son independientes.

\*\*\*\*\*\*\*\*\*\*

8º) En este ejercicio trabaje con 4 decimales para las probabilidades.

La velocidad de los vehículos en una autopista con límite de velocidad de 120 km/h sigue una distribución normal de media  $\mu$  km/h y desviación típica  $\sigma = 10$  km/h. Se sabe que el 69,15 % de los vehículos no sobrepasan la velocidad de 130 km/h.

-) Calcule la media de esta distribución.

) ¿Cuál es el porcentaje de vehículos que no sobrepasan la velocidad máxima permitida?

) La DGT establece una multa de 100 euros a los vehículos que viajan entre 120 y 150 km/h. ¿Cuál es la probabilidad de ser sancionado con dicha multa?

----------

-)

Datos:  $\sigma = 10; \ P(X \le 130) = 69{,}15\% = 0{,}6915.$ 

Tipificando la variable:  $Z = \frac{X - \mu}{10}$ .

$$
P = P\left(Z \le \frac{X-\mu}{10}\right) = P\left(\frac{X-\mu}{\sigma} \le \frac{130-\mu}{10}\right) = 0.6915.
$$

Buscando en la tabla  $N(0, 1)$  de forma inversa, a 0,6915 le corresponde el valor 0,500, por lo cual: km/h. ¿Cuál es la probabilidad de ser sancionado con dicha multa?<br>
Datos:  $\sigma = 10$ ;  $P(X \le 130) = 69,15\% = 0,6915$ .<br>
Tipificando la variable:  $Z = \frac{X-\mu}{10}$ .<br>  $P = P\left(Z \le \frac{X-\mu}{10}\right) = P\left(\frac{X-\mu}{\sigma} \le \frac{130-\mu}{10}\right) = 0,6915$ .<br>
B

$$
\frac{130-\mu}{10} = 0.5; \ 130 - \mu = 5 \Rightarrow \mu = 125 \ km/h.
$$

 $b)$ 

Conociendo la media  $\mu = 125$  km/h:

$$
P = P(X \le 120) = P\left(Z \le \frac{120 - 125}{10}\right) = P\left(Z \le \frac{-5}{10}\right) = P(Z \le -0.5) =
$$

 $= P(Z > 0.5) = 1 - P(Z \le 0.5) = 1 - 0.6915 = 0.3085.$ 

 $\mathcal{C}$ )

$$
P = P(120 \le X \le 150) = P\left(\frac{120 - 125}{10} \le Z \le \frac{150 - 125}{10}\right) = P\left(\frac{-5}{10} \le Z \le \frac{25}{10}\right) =
$$
  
=  $P(-0.5 \le Z \le 2.5) = P(Z \le 2.5) - [1 - P(Z \le 0.5)] =$   
=  $P(Z \le 2.5) - 1 + P(Z \le 0.5) = 0.9938 - 1 + 0.6915 = 1.6853 - 1 =$   
= 0.6853.